## บทที่ 3 **ทฤษฎทเกยวของ**

ในการพัฒนาเครื่องมือที่จะให้บริการการติดตั้งและบำรุงรักษาซอฟต์แวร์ ให้เป็นระเบียบแบบ ู้แผนและมาตรฐานเดียวกันนั้น จะต้องอาศัยความรู้และความเข้าใจพื้นฐานดังต่อไปนี้

1. ขบวนการปลุกเครื่องคอมพิวเตอร์ส่วนบุคคล [31

2. ภาวะอารักขา (Protected Mode) $^{[3]}$ 

- 3. ภาวะจริง (Real Mode) $^{[3]}$
- 4. ชื่อแฟ้มแบบยาว [3]
- $5.$  รีจีสตี (Registry)<sup>[6]</sup>

6. ขบวนการปลุกเครื่องคอมพิวเตอร์ส่วนบุคคลด้วยชีดี (Bootable CD)  $^{\left[13\right]}$ โดยความรู้พื้นฐานดังกล่าวข้างต้นมีรายละเอียดดังต่อไปนี้

1. <u>ขบวนการปลุกเครื่องคอมพิวเตอร์ส่วนบุคคล</u> คือขั้นตอนในการนำระบบปฏิบัติการจากดิสก์ ≅ เข้ามาสู่หน่วยความจำ โดยเมื่อเปิดเครื่องคอมพิวเตอร์ส่วนบุคคลแล้วฮาร์ดแวร์ของเครื่องคอมพิวเตอร์ ส่วนบุคคลจะเข้าไปอ่านโปรแกรมเข้ามาประมวลผลโดยอัตโนมัติ ซึ่งโปรแกรมนี้จะไปอ่านโปรแกรมที่ อยู่ในรอม(Read Only Memory) เข้ามาไว้ในหน่วยความจำและประมวลผล และไปอ่านและประมวล ผลโปรแกรมที่อยู่ในรอมไบออส (ROM Basic Input Output System) โดยโปรแกรมในส่วนนี้จะเข้าไป ตรวจสอบสภาพอุปกรณ์ในระบบด้วยเพื่อดูว่าอุปกรณ์เหล่านั้นอยู่ในสภาพพร้อมใช้งานหรือไม่ ซึ่ง โปรแกรมนี้จะเข้าไปในหน่วยความจำส่วนแบบอยู่ประจำ (Resident) คือเข้าไปอยู่ประจำตลอดเวลา ส่วนสุดท้ายของรอมไบออส คือรอมรูทีนการปลุกเครื่อง (ROM Bootstrap Routine) จะมองหาอุปกรณ์ ที่ใช้ปลุกเครื่อง โดยอุปกรณ์นี้อาจหมายถึง ฟล็อปปีดิสก์, ฮาร์ดดิสก์ หรือซีดีรอมก็ได้ เพื่อที่จะเข้าไป อ่านและประมวลผลโปรแกรมระบบปฏิบัติการ

สำหรับขบวนการที่ปลุกเครื่องไปยังฮาร์ดดิสก์ รอมไบออสจะอ่านส่วนวง (Sector) แรกสุดของ ฮาร์ดดิสก์เข้าสู่หน่วยความจำ แล้วขบวนการปลุกเครื่องคอมพิวเตอร์ส่วนบุคคลจะดำเนินการต่อโดย รหัสการปลุกเครื่องหลัก (Master Boot Code) หรือ รหัสการแบ่งส่วน (Partition Code) ที่อยู่ในช่วง แรกของระเบียนการปลุกเครื่องหลัก (Master Boot Record) หลังจากนั้นรหัสการปลุกเครื่องหลักจะ พิจารณาตำแหน่งเข้า (Entry) ทั้งสี่ในตารางการแบ่งส่วนเพื่อหาการแบ่งส่วนที่ปลุกเครื่องได้ ซึ่งการ แบ่งส่วนที่ถูกกำกับไว้ด้วยสถานะการแบ่งส่วนที่กำลังใช้งาน (Active Partition) ข้อมูลในตารางการ แบ่งส่วนจะบอกให้ทราบว่าการแบ่งส่วนดังกล่าวมืจุดเริ่มต้นอยู่ส่วนใดของฮาร์ดดิสก์ ดังรูปที่ 3.1

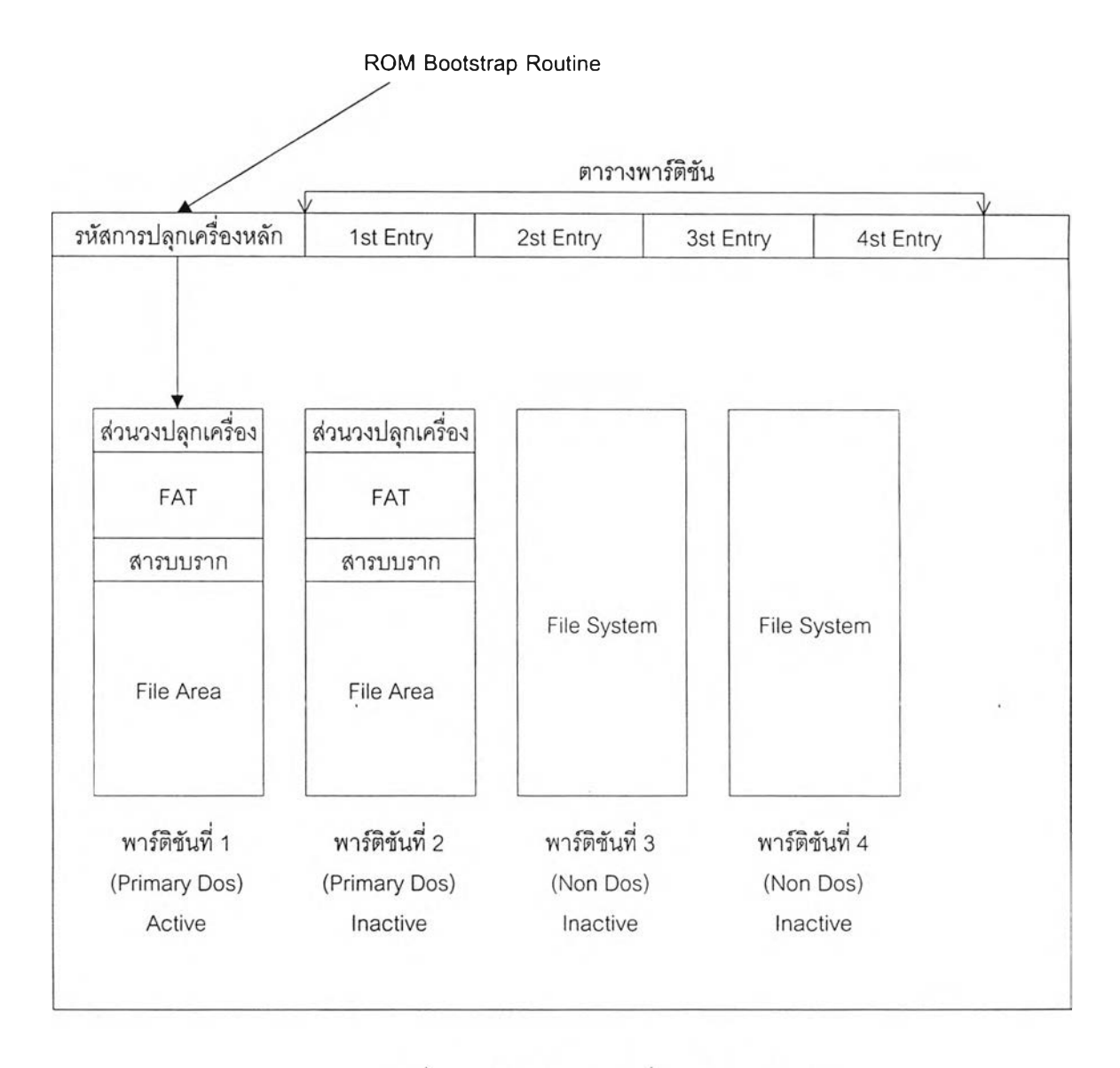

## รูปที่ 3.1 กลไกการปลุกเครื่องจากฮาร์ดดิสก์

เมื่อพบจุดเริ่มต้นของการแบ่งส่วนที่กำลังใช้งาน รหัสการปลุกเครื่องหลักจะอ่านส่วนวงแรกสุด (ส่วนวงปลุกเครื่อง(Boot Sector)) ของการแบ่งส่วนนั้นเข้าสู่หน่วยความจำ แล้วจะโอนการดำเนินการ ต่อให้กับรูทีนการปลุกเครื่องด้วยจานบันทึก (Disk Bootstrap Routine) หลังจากนั้นรูทึนการปลุก เครื่องจะอ่านข้อมูลในใบออสพารามิเตอร์บล็อก (BIOS Parameter Block) เพื่อพิจารณาค่าโครงร่าง (Configuration) ต่างๆ เช่น จำนวนส่วนวงต่อกลุ่ม (Cluster), จำนวนของตารางการจัดสรรแฟ้ม เป็นต้นแล้วหาแฟ้ม lO.sys เป็นลำดับถัดไป

รหัสการปลุกเครื่องหลัก ทำหน้าที่ตรวจสอบตารางการแบ่งส่วนเพื่อหาการแบ่งส่วนที่ใช้ปลุก เครื่อง แล้วส่งต่อการปลุกเครื่องระบบให้กับระบบปฏิบัติการที่ติดตั้งไว้ ที่การแบ่งส่วนนั้น ทำงานต่อไป

ารางการแบ่งส่วน (Partition Table) เป็นโครงสร้างข้อมูลที่ประกอบด้วย 4 ตำแหน่งรับเข้า แต่ละตำแหน่งรับเข้าสัมพันธ์กับแต่ละการแบ่งส่วนในฮาร์ดดิสก์ โดยเก็บข้อมูลที่เป็นรายละเอียด เฉพาะเกี่ยวกับการแบ่งส่วน เช่น ประเภท, จำนวนส่วนวงในการแบ่งส่วน สถานะการปลุกเครื่องเป็นต้น ี ส่วนวงปลุกเครื่อง คือส่วนวงแรกของหมวด (volume) ประกอบด้วย ไบออสพารามิเตอร์บล็อก

และรูทีนการปลุกเครื่องด้วยจานบันทึก

ตารางการจัดสรรแฟ้ม (File Allocation Table (FAT)) เป็นโครงลร้างข้อมูลที่อยู่กัดจากส่วนวง ปลุกเครื่อง เป็นตารางจัดสรรแฟ้มโดยแต่ละตำแหน่งรับเข้าของตารางการจัดสรรแฟ้ม จะสัมพันธ์แบบ หนึ่งต่อหนึ่งกับพื้นที่ส่วนใดส่วนหนึ่งของแฟ้มแอเรีย

สารบบราก (Root Directorey) เป็นส่วนที่อยู่กัดจากตารางการจัดสรรแฟ้ม ประกอบด้วย ตำแหน่งรับเข้าขนาดคงที่ค่าหนึ่งเช่นเดียวกับตารางการจัดสรรแฟ้ม เป็นโครงสร้างที่จัดเก็บรายการ แฟ้มและสารบบย่อยเอาไว้ในสารบบตำแหน่งรับเข้าต่างๆ

2. ภาวะอารักขา ภาวะปฏิบัติการที่อยู่ในไมโครโพรเซสเชอร์อินเทล 80286 และรุ่นที่เหนือกว่า ขึ้นไป ที่มีการสนับสนุนหน่วยความจำเสมือนให้ทำงานหลายภารกิจได้ ขึ้ง;,ป็นความสามารถในการจัด การหน่วยความจำให้สามารถประมวลผลโปรแกรมได้พร้อมกันมากกว่า 1 โปรแกรมโดยใช้ทรัพยากร ของเครื่องร่วมกันโดยโปรแกรมแต่ละโปรแกรมเมื่อประมวลผลพร้อมกัน จะถูกป้องกันไม่ให้รบกวนกัน ได้ ช่วยลดปัญหาการแน่นึ่งไปเฉยๆ เมื่อมีโปรแกรมหนึ่งหยุดทำงาน

3. ภาวะจริง ภาวะปฏิบัติการของอินเทลไมโครโพรเซสเซอร์ซี่งโปรแกรมจะได้รับเนื้อที่ของ หน่วยความจำแรมที่จำกัดไว้อย่างเคร่งครัดและเข้าถึงอุปกรณ์รอบข้างได้โดยตรง ดังเช่นการทำงานใน ดอสที่ยอมให้โปรแกรมใช้หน่วยความจำได้ 640 กิโลไบต์ตามที่กำหนดไว้เท่านั้น ภาวะจริงจะแบ่ง หน่วยความจำเพื่อที่โปรแกรมจะเข้าถึงโดยตรงไปยังตำแหน่งจริงของหน่วยความจำ แต่จะไม่สามารถ จัดการได้มากกว่า 1 โปรแกรมที่จะบรรจุในหน่วยความจำได้ในเวลาเดียวกัน ซึ่งตรงข้ามกับภาวะป้อง กันที่สามารถทำงานได้หลายโปรแกรมในเวลาเดียวกันดังเช่นการทำงานหลายภารกิจที่ใช้ในวินโดวสั 4

4. ชื่อแฟ้มแบบยาว เป็นการจัดการแฟ้มรูปแบบใหม่ของบริษัทไมโครซอฟต์ โดยตั้งชื่อว่า ตา รางการจัดสรรแฟ้มเสมือน (Virtual File Allocation Table) เป็นชื่อโปรแกรมขับอุปกรณ์ (Device Driver) ที่ทำงานในภาวะอารักขาแบบ 32 บิตเมื่ออ่านและเขียนแฟ้มไม่จำเป็นต้องสลับการทำงานเข้า สู่ภาวะจริง โดยมืคุณสมบัติดังนื้

- 1. ใช้ช่องว่างและจุดในซื่อแฟ้มได้มากกว่า 1 ตัว
- 2. ตัวอักษรต่อไปนี้สามารถใช้ในชื่อแฟ้มแบบยาวได้ คือ + , ; = [ ]

3. ผู้ใช้สามารถตั้งซื่อแฟ้มได้สูงสุดถึง 255 ตัวอักษร

5. รีจีสตี (Registry) คือฐานข้อมูลกลางของระบบปฏิบัติการวินโดวส์ทั้งหมดที่จะเก็บข้อมูล การกำหนดค่าต่างๆ ทั้งในส่วนของฮาร์ดแวร์, ซอฟต์แวร์หรือการประยุกต์ต่างๆ 1 การปรับหน้าจอ รวม ค่าโครงร่างทั้งหลาย หรือคือข้อมูลทุกอย่างที่วินโดวส์จำเป็นต้องใช้ในการบรืหารการทำงานของ คอมพิวเตอร์ทั้งหมดนั่นเอง

องค์ประกอบและโครงสร้างทั่วไป ข้อมูลในรืจีสตีนี้อาจแบ่งได้เป็น 4 กรณีใหญ่ๆ คือ

- 1) ข้อมูลเกี่ยวกับฮาร์ดแวร์ที่อยู่เครื่องคอมพิวเตอร์
- 2) ข้อมูลการทำงานของซอฟต์แวร์แต่ละตัวซึ่งจะรวมถึงซอฟต์แวร์แบบ 16 บิตด้วย
- 3) ข้อมูลกำหนดค่าและการทำงานต่างๆ ของระบบปฏิบัติการ
- 4) ข้อมูลการกำหนดค่าของผู้ใช้

โดยทั้ง 4 กรณีจะถูกแยกเก็บไว้ในแฟ้ม 2 แฟ้มคือ system.dat และ user.dat ซึ่งอยู่ในสารบบ ของวินโดวส์ โดยแฟ้ม system.dat จะเก็บข้อมูลฮาร์ดแวร์, ซอฟต์แวร์ และข้อมูลของระบบ ส่วนแฟ้ม user.dat จะเก็บข้อมูลการกำหนดค่าต่างๆ สำหรับผู้ใช้ เช่นส่วนของเดลท็อป, ลักษณะรูปแบบตัวชี้ ตำแหน่ง (Cursor) ที่ใช้ โดยมีแฟ้มสำรองที่จะถูกทำสำเนาขึ้นมาทุกครั้งที่วินโดวส์ปลุกเครื่องสำเร็จ ทั้ง สองแฟ้มนี้จะเก็บข้อมูลผสมกันทั้งที่เป็นแบบเลขฐานสอง และสายอักษร ไม่เป็นลักษณะของแฟ้มตัว อักษรอย่างแฟ้ม .ini อีกส่วนสำหรับจุดเด่นของ รืจีสตีคือข้อมูลบางอย่างในรืจีสตีจะถูกปรับแก้อยู่ ตลอดเวลาที่เปิดเครื่องคอมพิวเตอร์อยู่หรือเปลี่ยนแปลงได้ทุกครั้งที่เปิดเครื่องใหม่เช่นข้อมูลของแผ่น วงจรต่างๆ หรืออุปกรณ์ที่ต่อพ่วงอยู่ด้วย และข้อมูลจะถูกเก็บไว้ในแรม แทนที่จะเก็บไว้ในแฟ้ม เพื่อให้ สามารถแก้ไขได้อย่างรวดเร็ววินโดวส์จะจัดการตรวจสอบอุปกรณ์ทุกชี้นที่ต่อพ่วงอยู่และปรับแก้ค่า ต่างๆ ทุกครั้งที่เปิดเครื่องใหม่ เพื่อให้ใช้งานอุปกรณ์เหล่านี้ได้ ซึ่งเป็นความสามารถใหม่ในวินโดวส์ใน ส่วนต่อแล้วใช้

โครงสร้างโดยทั่วไปภายในรีจีสตีนี้จะเก็บข้อมูลเป็นตำแหน่งเข้า แต่ละตำแหน่งเข้าจะเรียกว่า คีย์ (key) จัดแบ่งโครงสร้างในลักษณะของต้นไม้เซิงลำดับ (Hierarchical Tree) โดยจะมีค่าคีย์ที่เป็น ตำแหน่งเข้าภายในคีย์เรียกว่าค่าตำแหน่งเข้า (value entry) แต่ละคีย์ในรืจีสตีนี้ไม่ว่าจะอยู่ในระดับใด ก็ตามสามารถมีค่าตำแหน่งเข้าได้ไม่จำกัดจำนวน โดยข้อมูลที่จะเก็บนั้นจะมี 3 ประ๓ ทคีอ

- 1. ข้อมูลแบบ คู่คำ (double word) หรือ 32 บิต
- 2. ข้อมูลแบบสายอักษร
- 3. ข้อมูลแบบเลขฐานสอง

ครงสร้างแบบต่างๆ แสดงได้ดังรูป 3.2

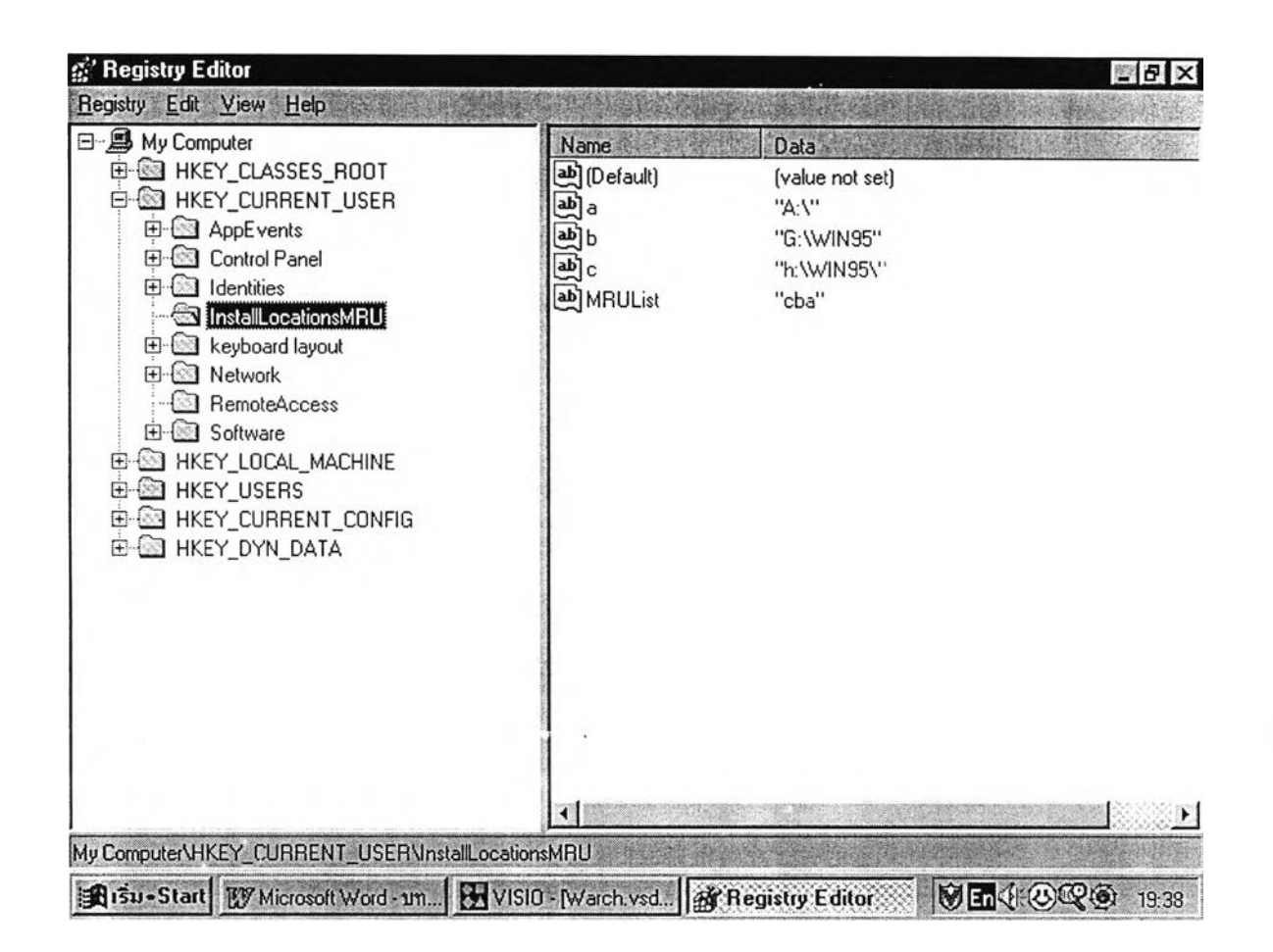

รูปที่ 3.2 โครงสร้างโดยทั่วไปภายในรีจีสตี

การแก้ไขข้อมูลในรีจีสตี โปรแกรมที่ใข้สำหรับแก้ไขข้อมูลต่างๆ ในรีจีสตีนั้นมีมาให้พร้อมกับ วินโดวส์'อยู่แล้วคือโปรแกรม Regedit โดยสามารถเรียกใช้โปรแกรมได้จากวินโดวส์'และจากดอส รูป แบบการใช้โปรแกรม Regedit ในดอส

โปรแกรม Regedit.exe สามารถเรียกใช้งานได้ โดยมีพารามิเตอร์ดังนี้

REGEDIT [/L:system] [/R:user] filename1 REGEDIT [/L:system] [/R:user] /C filename2 REGEDIT [/L:system] [/R:user] /E filename3 [regpath1]

/Lsystem ระบุแฟ้ม system.dat ที่ต้องการจะแกใขปกติจะใช้ค่าโดยปริยาย คือแฟ้ม c:\windows\system.dat

/R:user ระบุแฟ้ม user.dat ที่ต้องการจะแก้ไขปกติจะใช้ค่าโดยปริยาย คือแฟ้ม c:\windows\user.dat

filenamel ระบุซื่อแฟ้มที่จะนำเข้ามาแก้ไขรีจีสตี

/C filename2 ระบุซื่อแฟ้มที่จะนำมาสร้างเป็นรีจีสตีใหม่

/E filename3 ระบุซื่อแฟ้มที่จะคัดลอกจากรีจีสตีทั้งหมด

วิธีการสำรองรีจีสตีของวินโดวส์'มี 2 วิธีดังนี้

1. ทำสำเนาแฟ้มที่เก็บข้อมูลของรีจีสตี คือแฟ้ม system.dat และ user.dat ที่อยู่ในสารบบ วินโดวส์สำรองไว้ โดยมีขั้นตอนดังนี้

1.1 ปลุกเครื่องคอมพิวเตอร์ส่วนบุคคลโดยใช้ดอสโหมด

1.2 เข้าไปในสารบบของวินโดวส์'แล้วเปลี่ยนลักษณะประจำ ของแฟ้มทั้งสองก่อนทำสำเนา ด้วยคำสั่ง Attrib ดังนี้

> attrib -S -H -R system.dat attrib -S -H -R user.dat

1.3 ทำสำเนาทั้งสองไปยังสารบบสำรอง

1.4 เปลี่ยนลักษณะประจำของแฟ้มทั้งสองให้กลับเป็นอย่างเดิมโดยใช้คำสั่ง

attrib +S +H +R system.dat

attrib +s +H +R user.dat

1.5 เมื่อต้องการนำแฟ้มสำรองกลับคืนให้ทำตามขั้นตอนข้อ 1.1, 1.2 แล้วทำสำเนาข้อมูลจาก สารบบสำรองกลับมายังสารบบวินโดวส์แล้วทำข้อ 1.4 หลังจากนั้นเมื่อปลุกเครื่องขึ้นมาใหม่จะได้ข้อ มูลในรีจีสตีเป็นแบบเดิม

2. ทำสำเนารีจีสตีออกมาเป็นแฟ้มตัวอักษรแล้วเก็บไว้ซึ่งโปรแกรม Regedit จะมีฟังก์ชัน Export Registry File อยู่ในเมนูรีจีสตีซึ่งสามารถทำสำเนาเฉพาะบางส่วนของคีย่ใดๆ ก็ได้โดยไม่จำ เป็นต้องทำสำเนาทั้งหมดมีขั้นตอนดังต่อไปนี

2.1 เรียกใช้โปรแกรม Regedit ที่ภาวะการทำงาน'วินโดวลั

2.2 สั่ง Export Registry File จากเมนูรีจีสตี จะปรากฏการสร้างกรอบสนทนา Export Registry File ดังแสดงในรูปท 3.3

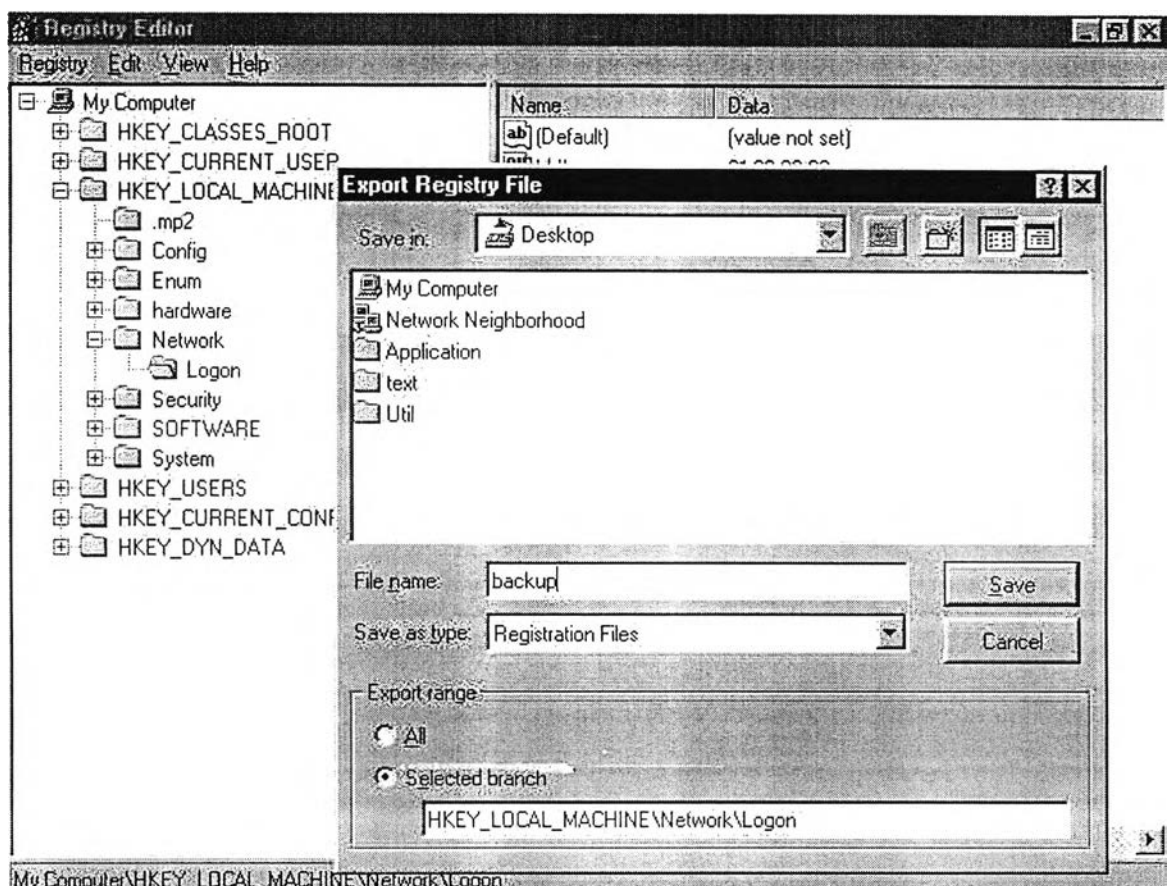

รูปที 3.3 การ Export Registry File

2.3 กำหนดชื่อแฟ้มที่ต้องการ ถ้าหากไม่กำหนดนามสกุลให้จะได้เป็น .reg โดยอัตโนมัติแล้ว คลิกป๋ม Save

ผลที่ได้รับคือแฟ้มตัวอักษร ซึ่งเมื่อต้องการนำค่านั้นกลับคืนมาต้องไปคลิกเลือกแฟ้มที่มีนาม สกุลเป็น .reg ในสารบบที่สำรอง1ไว้

การจัดการเครื่องเสมือน (Virtual Machine Manager) ทำหน้าที่จัดการหน่วยความจำเสมือน สำหรับแต่ละกระบวนการให้ทำงานในสภาพแวดล้อมแบบ หลายภารกิจร่วมกันได้อย่างลงตัว การลัด การหน่วยความจำเสมือนทั้งหมด, การบริหารตารางแผนที่ที่อยู่ระหว่างหน่วยความจำเสมือนกับหน่วย ความจำแรมที่มือยู่จริง, การสลับหน่วยความจำเข้าออกระหว่างแรมกับแฟ้มลับค่า (Swap File) กรณี ของวินโดวลัเอ็นทีซึ่งใช้กับเครื่องที่มืหลายหน่วยประมวลผลจะสามารถแบ่งสายโยงใย (Thread) ให้กับ หน่วยประมวลผลแต่ละตัวไปทำงานพร้อมกันได้ เป็นระบบหลายตัวประมวลผล อย่างแท้จริง

6. ขบวนกา?ปลุกเครื่องคอมพิวเตอร์ส่วนบุคคลด้วยชีดี (Bootable CD) เป็นมาตรฐานที่สร้าง ขึนโดยบริษัทไอบีเอ็มและบริษัททิเนิกส์ (Phoenix) สำหรับใช้เป็นลิฃสิทธิ้ระยะยาวของผลิตภัณฑ์ของ บริษัททั้งสอง การปลุกเครื่องด้วยชีดีนั้นใช้ใด้ภับเครื่องคอมพิวเตอร์ส่วนบุคคลที่ BIOS ในเมนบอร์ด รองรับการปลุกเครื่องด้วยซีดีรอมเท่านั้น และดังนั้นเมนบอร์ดที่สามารถรองรับการทำงานนี้ เป็น เมนบอร์ดที่รองรับมาตรฐาน เอลเทอริโต (El Torito)<sup>[13]</sup> การสร้างการปลุกเครื่องด้วยซีดี มีขบวนการอยู่ 2 วิธีการคือ

1. ซีคืจะต้องดัดวางตำแหน่งต่างๆ ของแฟ้มข้อมูลทุกแฟ้มไว้ล่วงหน้าแล้วดัดสร้างส่วนของการ ปลุกเครื่องด้วยซีดี (Boot Volume Descriptor) เมื่อทำงานในส่วนนี้แล้วจะส่งมาเลือกรายชื่อการปลุก เครื่องในสมุดรายชื่อการปลุกเครื่อง (Boot Catalog) เมื่อเลือกรายการการปลุกเครื่อง แล้วจะชี้มาเลือก ภาพการปลุกเครื่อง (bootable Image) โดยจะถูกส่งมาเลือกโดยตัวชี้จากรายการที่เลือกในสมุดราย ชื่อการปลุกเครื่อง ดังรูปที่ 3.4

2. สำรองข้อมูลจากข้อมูลต้นฉบับลงบนแผ่นชีดีที่ต้องการ

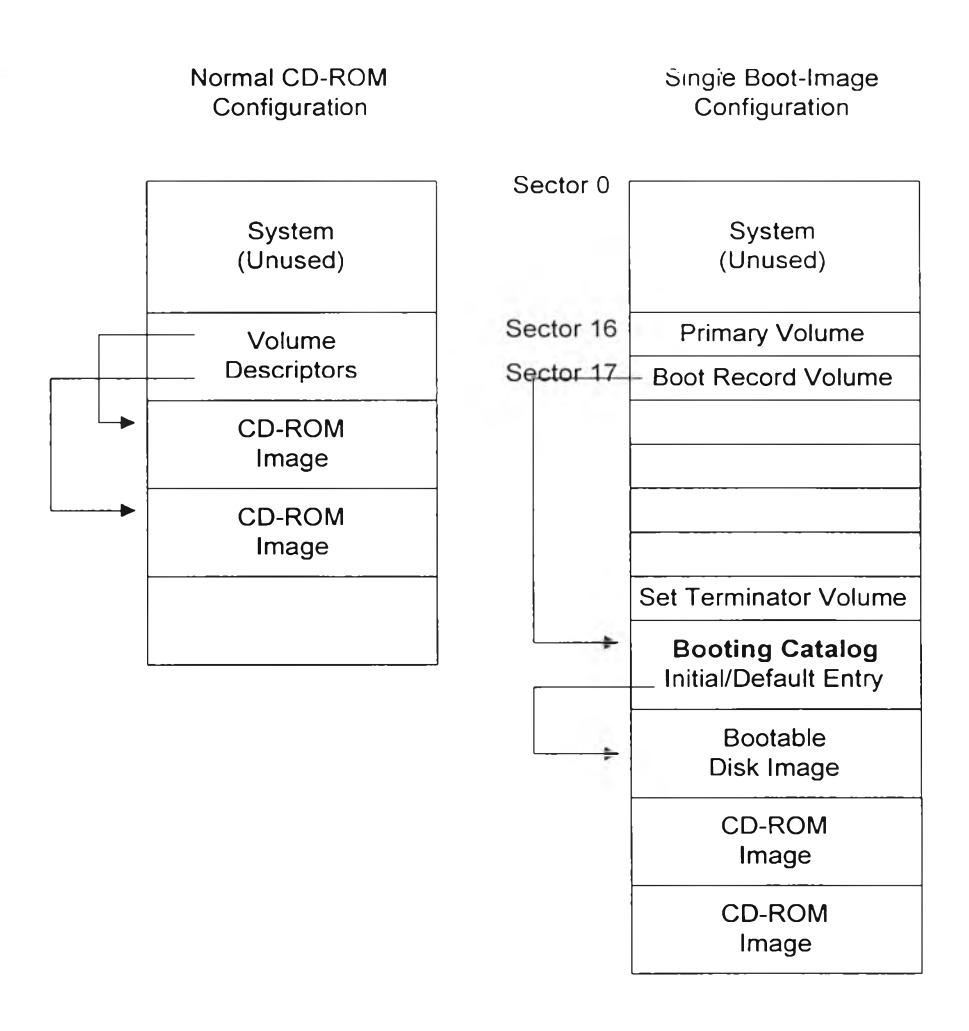

รูปที่ 3.4 โครงร่างต่างๆ ของการปลุกเครื่องด้วยซีดีรอม

จากรูปที่ 3.4 โครงร่างต่างๆ ของการปลุกเครื่องด้วยซีดีรอม นั้นแบ่งออกเป็น 2 โครงร่างด้วย กันดังต่อไปนี้

1. โครงร่างซีดีรอมปกติ (Normal CD-ROM Configuration) เป็นโครงร่างที่ใซ้บันทึกข้อมูลลง ซีดีรอมโดยบันทึกในรูปแบบภาพ (image) ลงในแต่ละเซสซั่นโดยในแผ่นชีดีรอมหนึ่งแผ่นสามารถ บันทึกภาพได้หลายภาพจนก่วาจะเต็มแผ่นและแต่ละภาพจะถูกบรรจุลงในหนึ่งเซสชั่น ต่อเนื่องกันไป

2. โครงร่างภาพการปลุกเครื่องเดี่ยว (Single Boot-Image Configuration) สำหรับโครงร่างนี้ มีส่วนที่เพิ่มเติมขึ้นมาคือส่วนที่ใซในการปลุกเครื่อง โดยกำหนดตามมาตรฐานแล้วส่วนวงที่ 17 จะถูก กำหนดให้เป็นระเบียนปลุกเครื่อง โดยเรียกมายังสมุดรายซื่อการปลุกเครื่องและสมุดรายซื่อการปลุก เครื่องจะชี้ตำแหน่งของภาพแผ่นการปลุกเครื่องซึ่งเตรียมใว้สำหรับปลุกเครื่องตามระบบปฏิบัติการที่ ต้องการ แล้วส่วนกัดไปจึงจะเป็นแบบภาพ หลายๆ แบบภาพต่อเนื่องกันไป